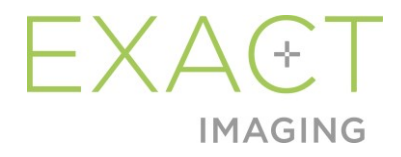

# **Opombe ob izdaji za stranke** Visokoločljivostni mikroultrazvočni sistem ExactVu™

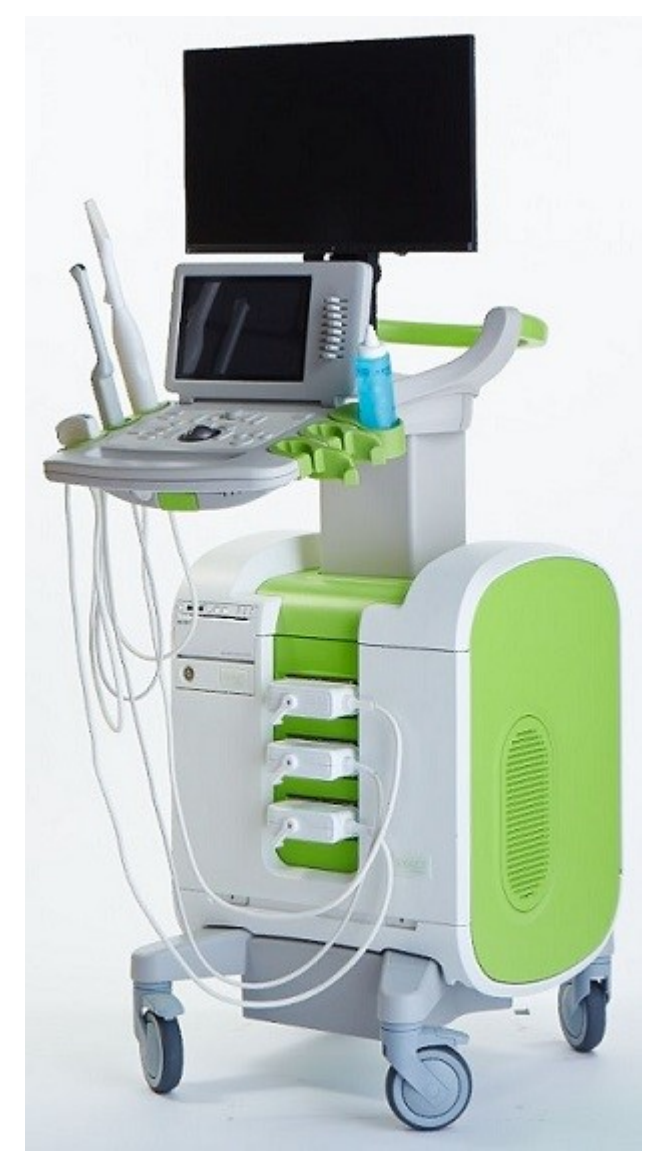

Številka dela 7278 Revizija 2.9

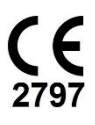

#### *Predgovor*

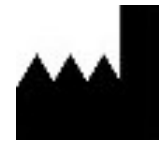

**Exact Imaging Inc.** 7676 Woodbine Avenue, Unit 15 Markham, ON L3R 2N2, Kanada +1.905.415.0030 info@exactimaging.com

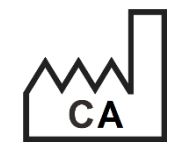

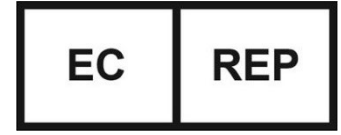

**Emergo Europe B.V.** Prinsessegracht 20 2514 AP Haag Nizozemska

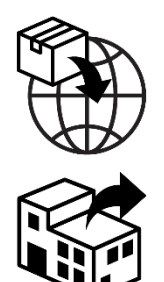

**EDAP TMS** 4, rue du Dauphiné 69120 Vaulx-en-Velin Francija

#### **Blagovne znamke**

Blagovne znamke Exact Imaging:

- ExactVu™
- FusionVu™
- Exact Imaging™

#### **Informacije o različici**

Sistem: Visokoločljivostni mikroultrazvočni sistem ExactVu™

# **1 Uvod**

V tem dokumentu *Opombe ob izdaji za stranke za visokoločljivostni mikroultrazvočni sistem ExactVu™* so predstavljene nove funkcije, ki so del te izdaje visokoločljivostnega mikroultrazvočnega sistema ExactVu. Opredeljuje tudi znane težave v sistemu ExactVu z različico programske opreme 3.0, ki lahko vplivajo na sistem ExactVu med uporabo. Kjer so na voljo, so v tem dokumentu za vsako težavo navedeni predlagani načini rešitve.

Pomembno je, da uporabljate te Opombe ob izdaji za stranke skupaj s Priročnikom za uporabo in varnost za visokoločljivostni mikroultrazvočni sistem ExactVu™.

## **2 Nove funkcije in naprave v tej različici**

Ta različica sistema ExactVu (različica programske opreme 3.0) zagotavlja izdajo funkcije, opisane v naslednjem razdelku. To izdajo podpira EDAP TMS, ekskluzivni distributer za Exact Imaging. Kontaktni podatki družbe EDAP so navedeni v [Appendix A.](#page-6-0)

#### **2.1 Elastic Fusion**

Različica ExactVu 3.0 uvaja elastično beleženje podatkov MRI v funkcijo FusionVu.

Prejšnje različice programske opreme ExactVu so uporabljale togo beleženje, ki je v različici ExactVu 3.0 še vedno na voljo. Togo beleženje se doseže tako, da se sredinska črta prostate v obeh modalitetah poravna z uporabo opombe za poravnalno črto v naloženi preiskavi MRI. Elastično beleženje se doseže tako, da se tako sredinska črta kot stranski robovi prostate na mikroultrazvoku poravnajo s tistimi na sliki MRI.

Razlika med togim in elastičnim beleženjem je v tem, da elastično beleženje upošteva lokalne deformacije med podatki preiskave MRI in mikroultrazvočno sliko. Te deformacije se lahko pojavijo zaradi uporabljene sonde, zaradi časa, ki je pretekel med preiskavo MRI in mikroultrazvočno preiskavo, ter zaradi razlik v merilu slike med obema modalitetama.

### **3 Sistemske napake in opozorila**

Sistem ExactVu interno beleži številna različna sporočila, ki se nanašajo na pogoje delovanja in napake. Pojavijo se lahko naslednje vrste sporočil:

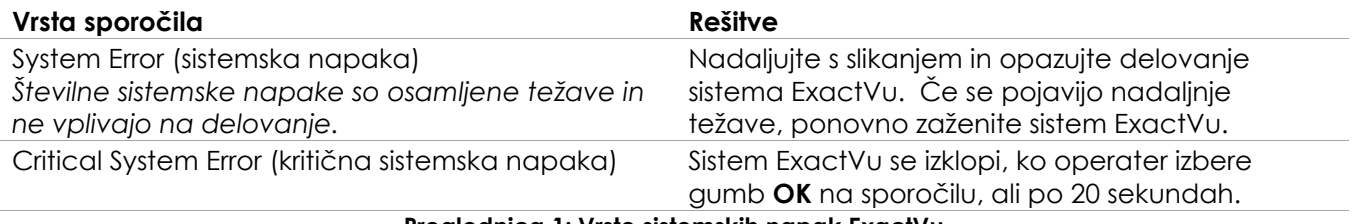

**Preglednica 1: Vrste sistemskih napak ExactVu**

# **4 Znane težave pri uporabi**

#### **4.1 Težave, povezane s podatki o pacientih**

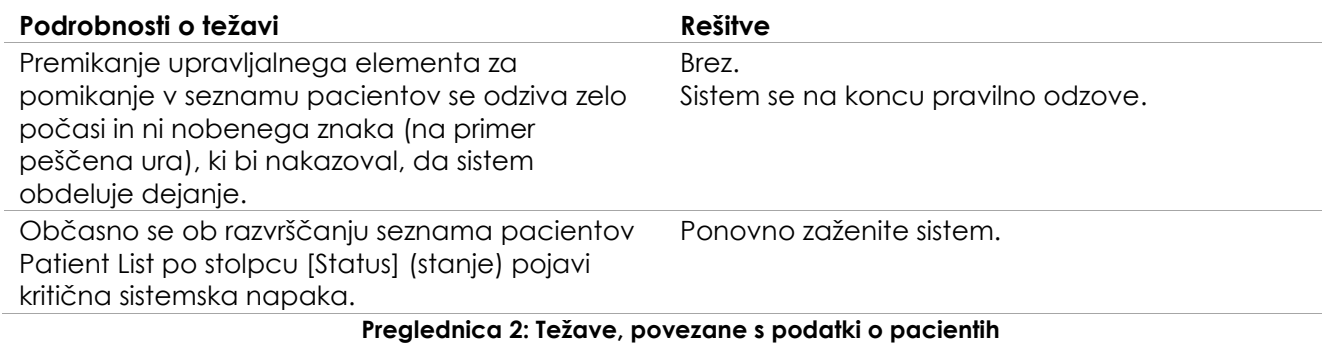

#### **4.2 Težave, povezane s splošnim slikanjem (2D-način)**

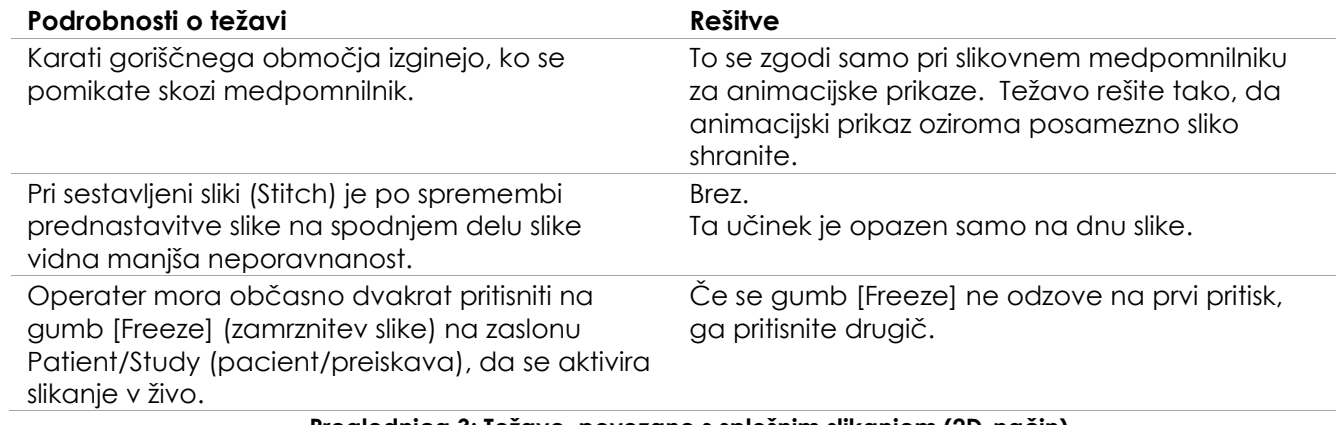

**Preglednica 3: Težave, povezane s splošnim slikanjem (2D-način)**

#### **4.3 Težave, povezane z načini CFI (Color Doppler/Power Doppler)**

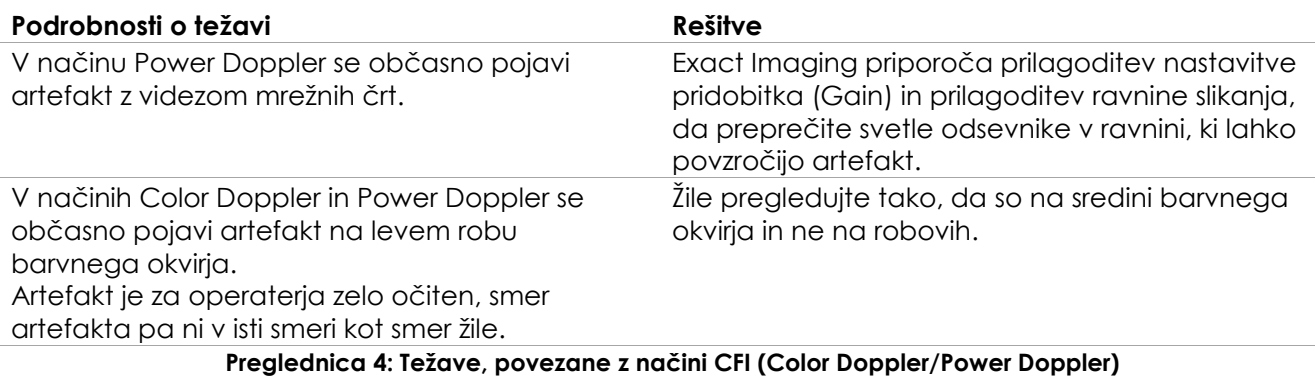

#### **4.4 Težave, povezane z meritvami in opombami**

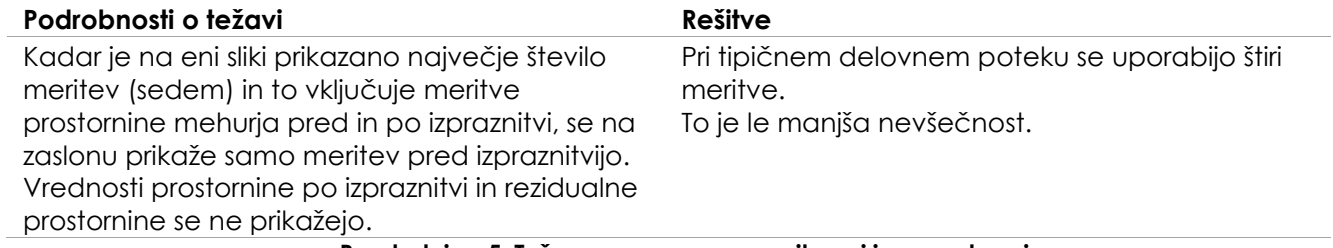

**Preglednica 5: Težave, povezane z meritvami in opombami**

#### **4.5 Težave, povezane s prečnim načinom (sonda EV29L) in dvojnim načinom (sondi EV9C in EV5C)**

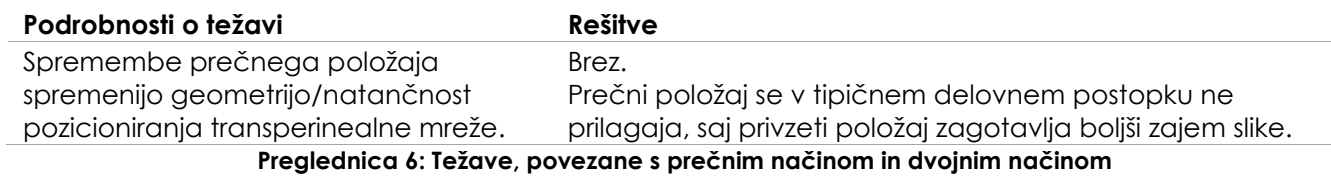

#### **4.6 Težave, povezane s FusionVu**

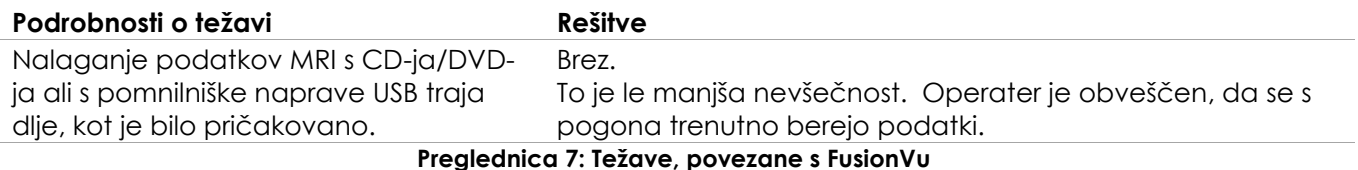

#### **4.7 Težave, povezane z DICOM/PACS**

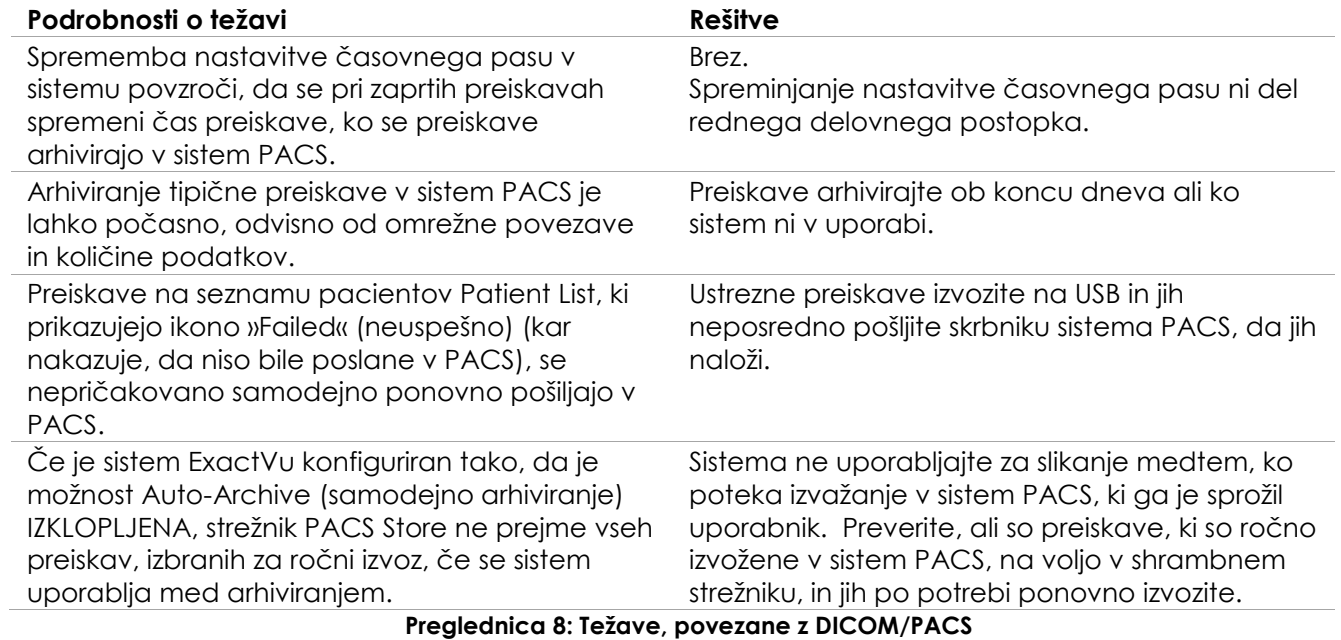

# **4.8 Težave, povezane s priklopom dodatnih monitorjev**

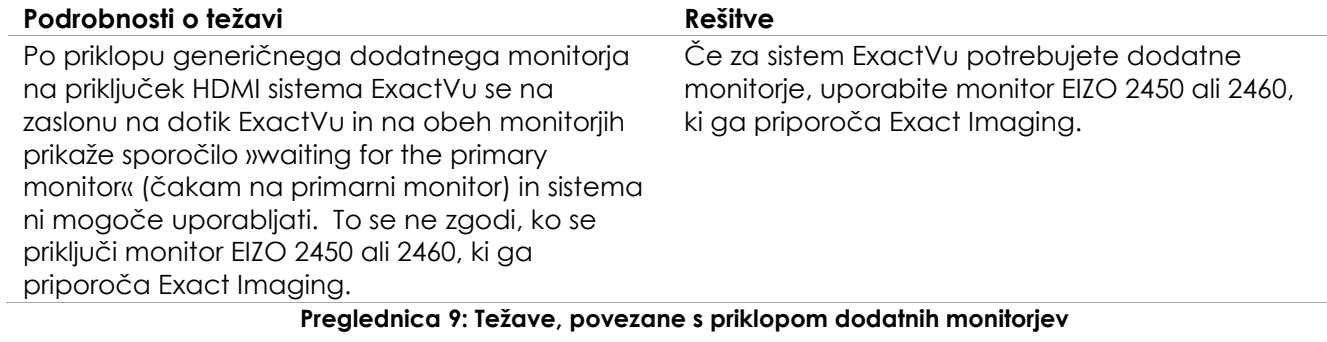

# <span id="page-6-0"></span>**Appendix A Kontaktni podatki**

#### **Za tehnično podporo**

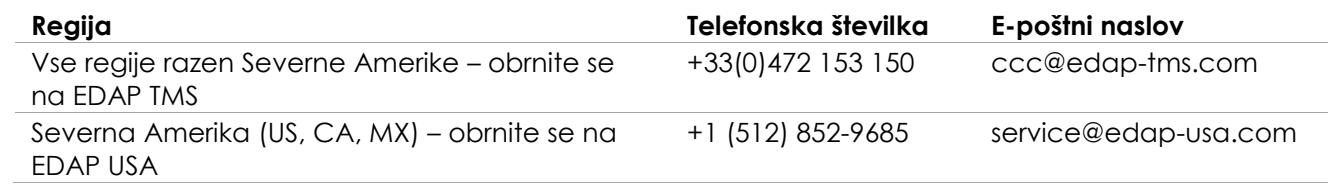

#### **Za naročanje potrošnega materiala ter drugih dodatkov in delov**

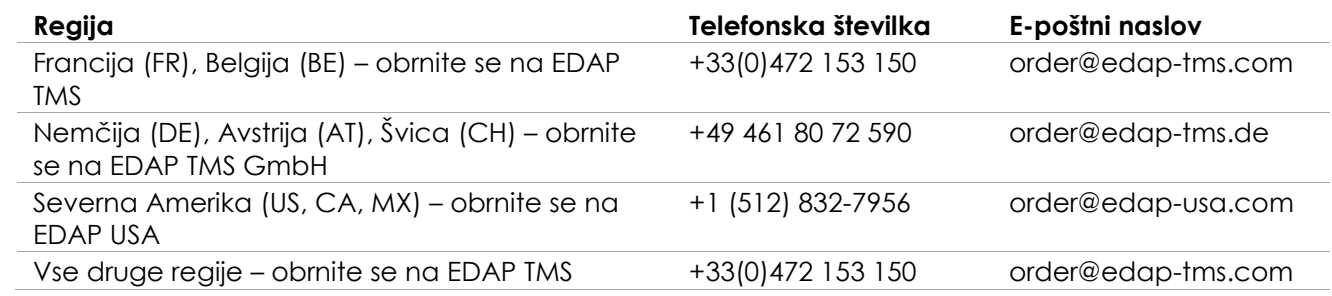